### Lecture 20

Delta Debugging Regression Testing

### Today's Agenda

- Regression Testing
	- Presentation by Divya (advocate)
	- Presentation by David (skeptic)
- Delta Debugging:
	- Understanding its problem characterization one more time!!!
	- Quiz answers
	- Isolating Cause and Effect Chain

### Delta Debugging Problem (1)

*δ*

**Circumstance** 

All circumstances  $C = \{\delta_1, \delta_2, \dots\}$ Configuration *c* ⊆ C  $c = {\delta_1, \delta_2, \ldots, \delta_n}$ 

### Delta Debugging Problem (2)

Testing function

 $test(c) \in \{V, X, ?\}$ 

 $test(c_{\mathbf{X}}) = \mathbf{X}$ Failure-inducing configuration

Relevant configuration  $c'_* \subseteq c_*$  $\forall \delta_i \in c'_* \cdot \text{test}(c'_* \setminus \{\delta_i\}) \neq \mathcal{X}$ 

### Mappings to DD Framework

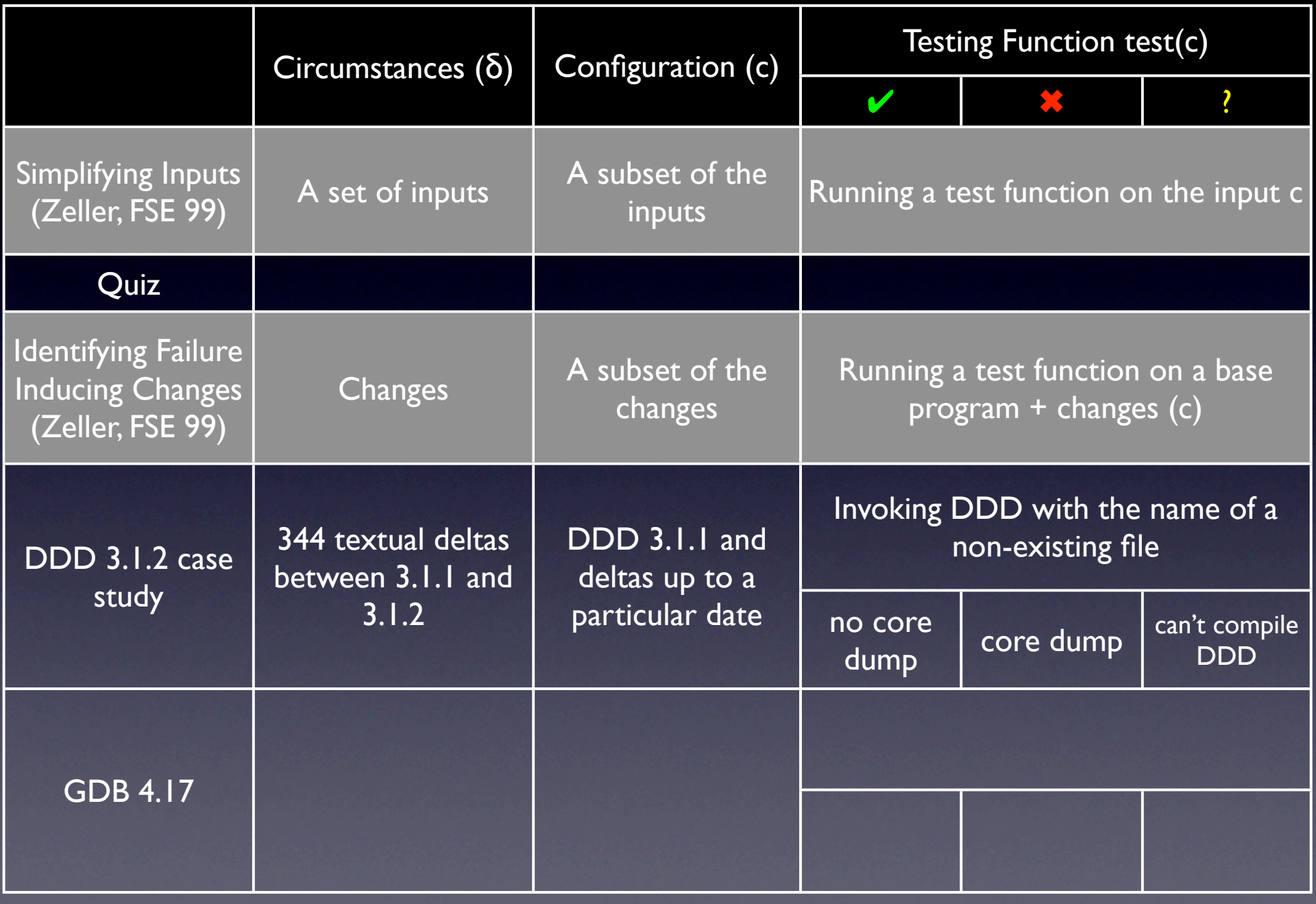

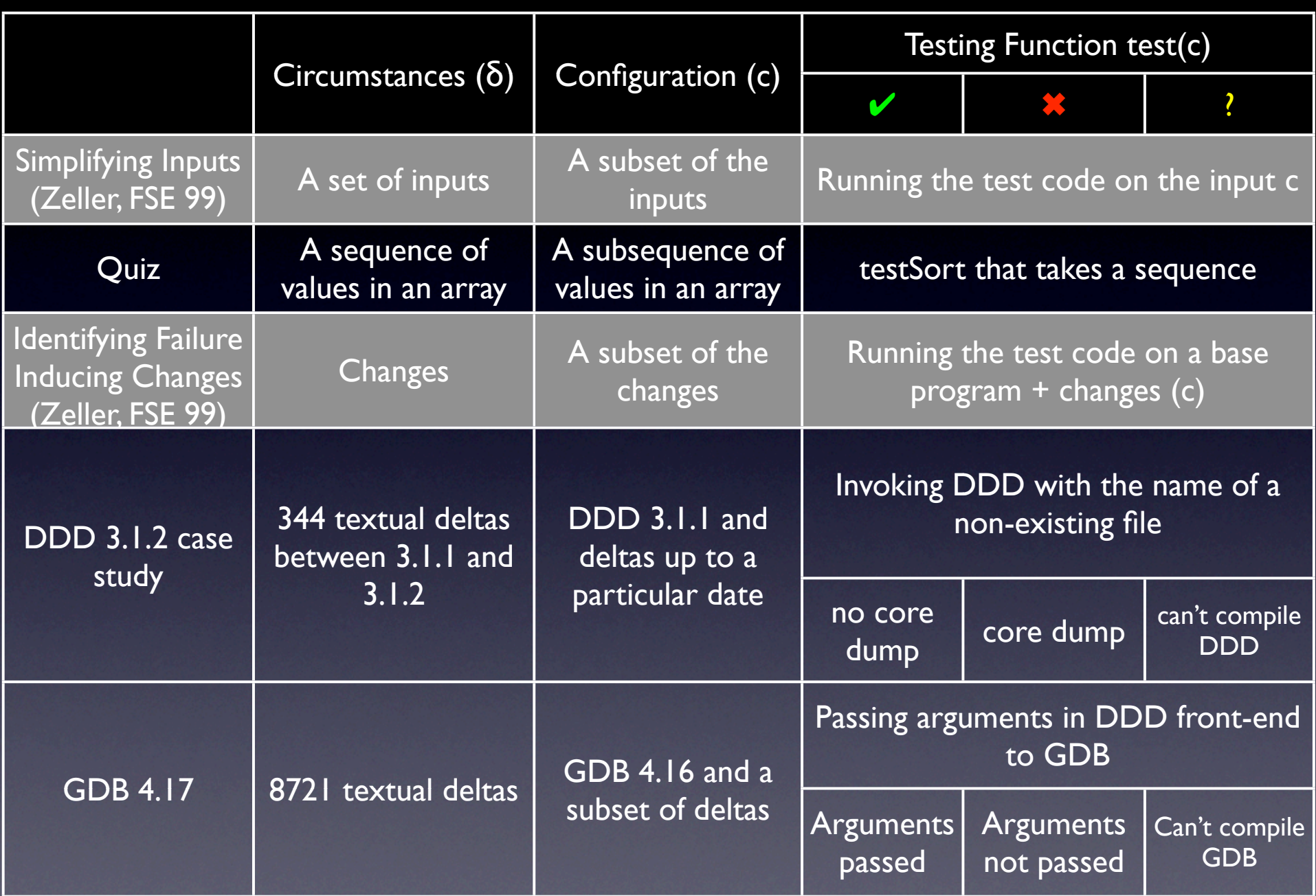

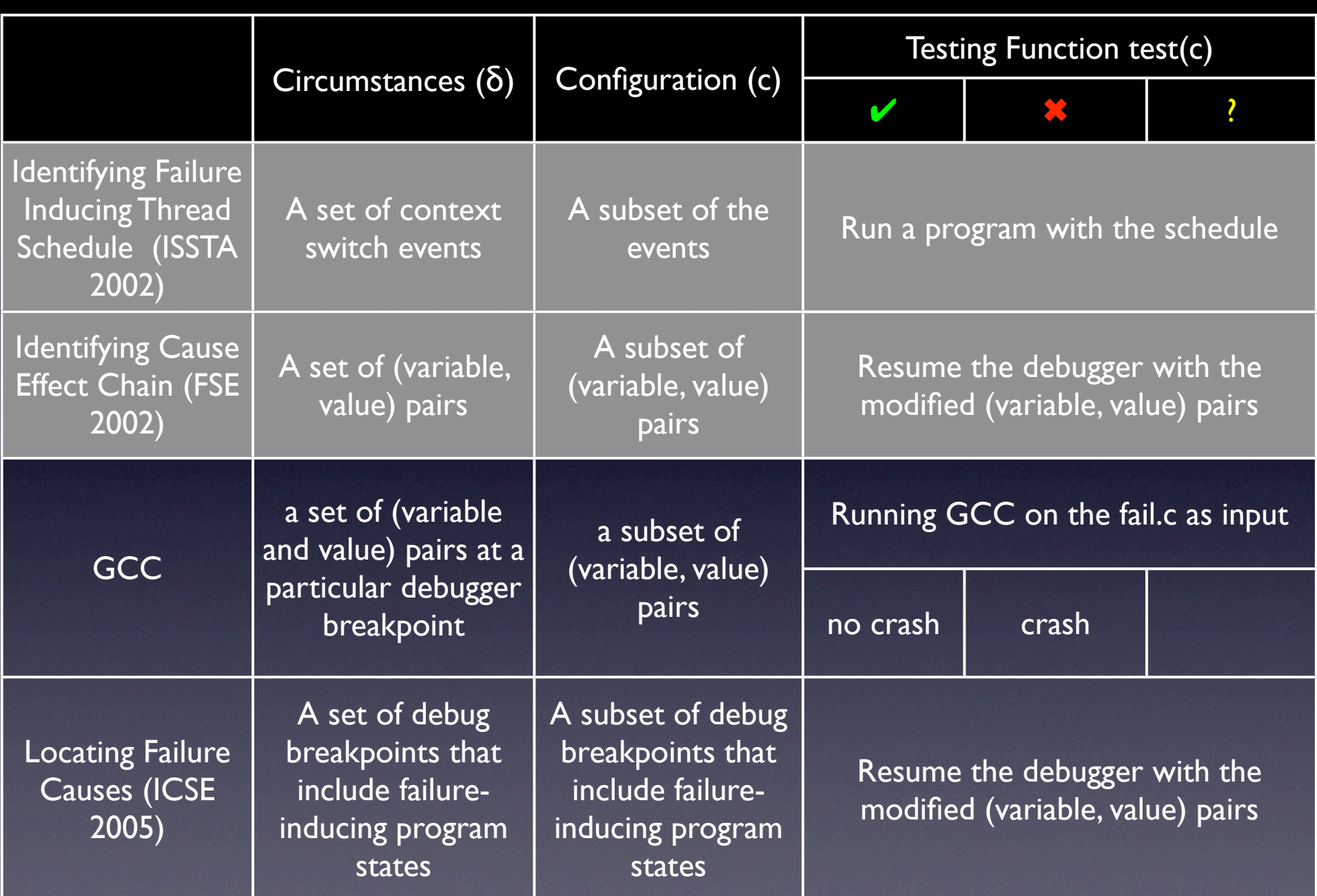

```
def ddmin(circumstances, n):
   while len(circumstances) >= 2:
          subsets = split(circumstances, n)
          some_complement_return_false = 0
          for subset in subsets:
                   complement = listminus(circumstances, subset)
                   if testSort(complement) == False:
                             circumstances = complement
                            n = max(n - 1, 2) some_complement_return_false = 1
                             break
                   if not some_complement_return_false:
                            if n == len(circumstances):
                                      break
                  n = min(n * 2, len(circumstances)) return circumstances
```
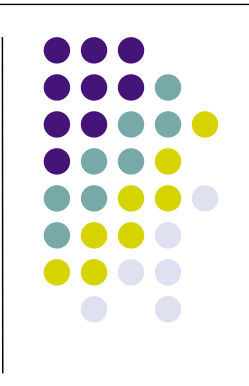

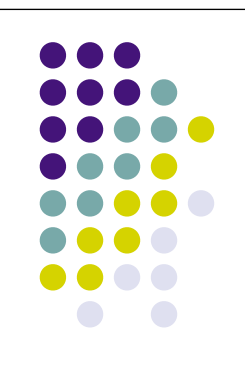

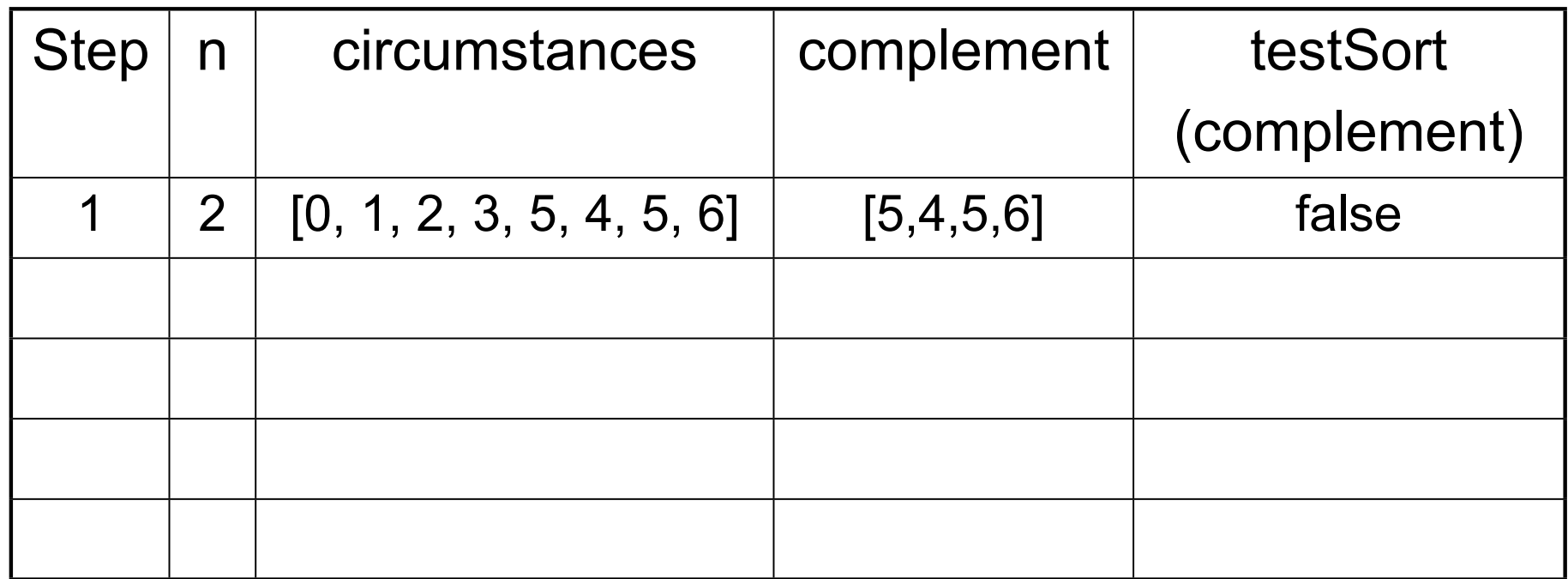

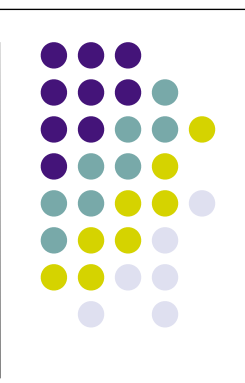

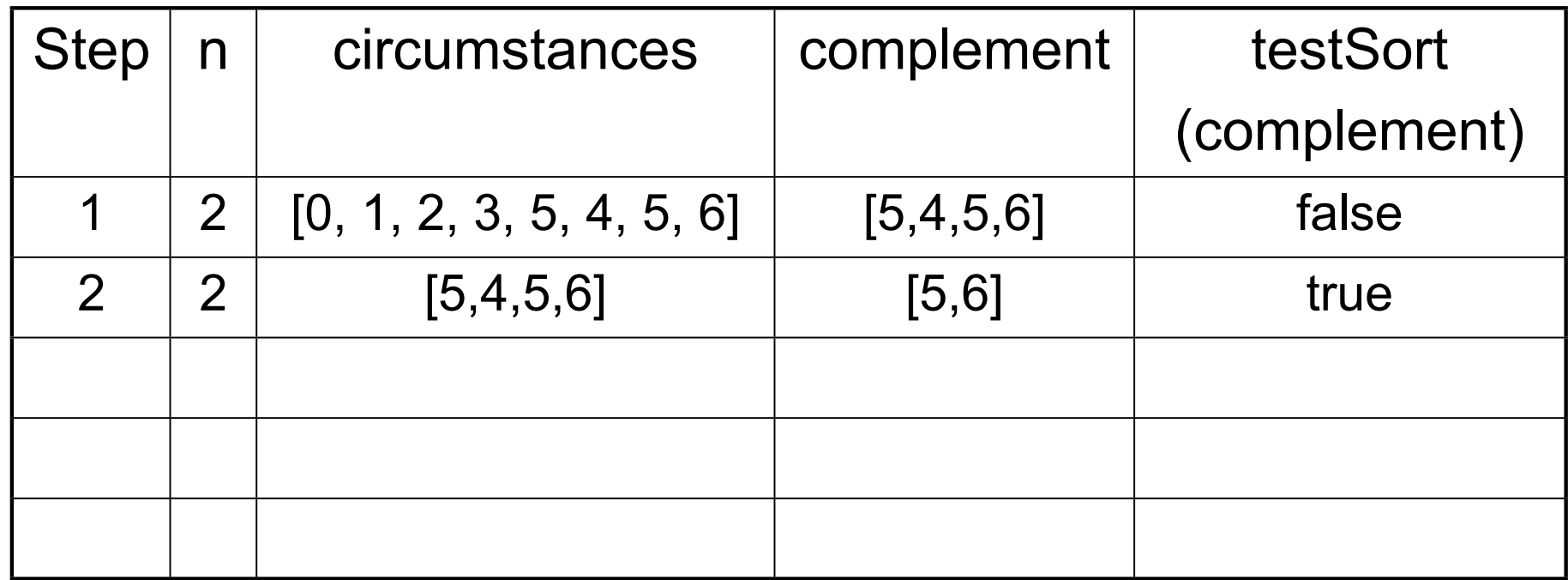

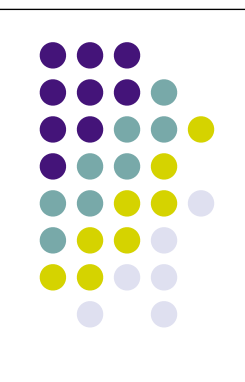

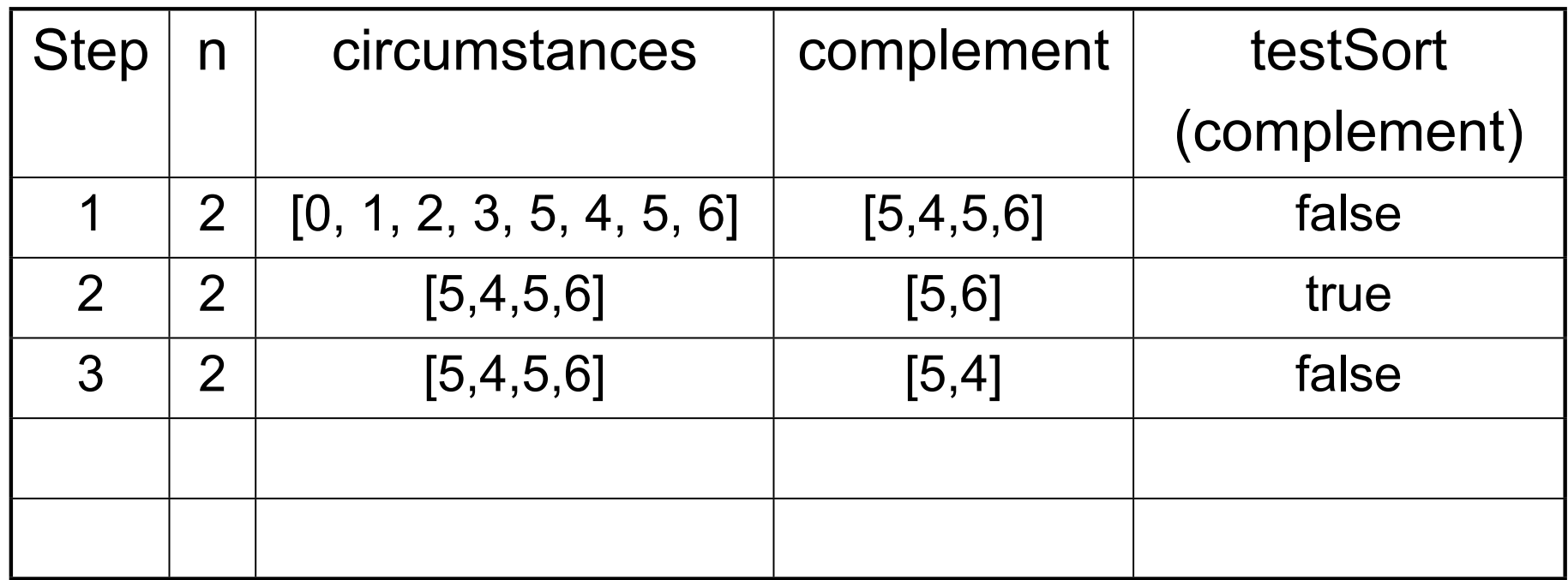

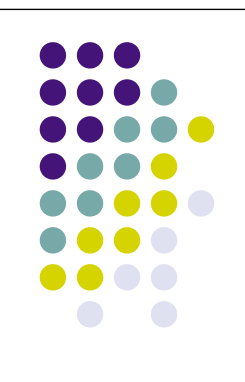

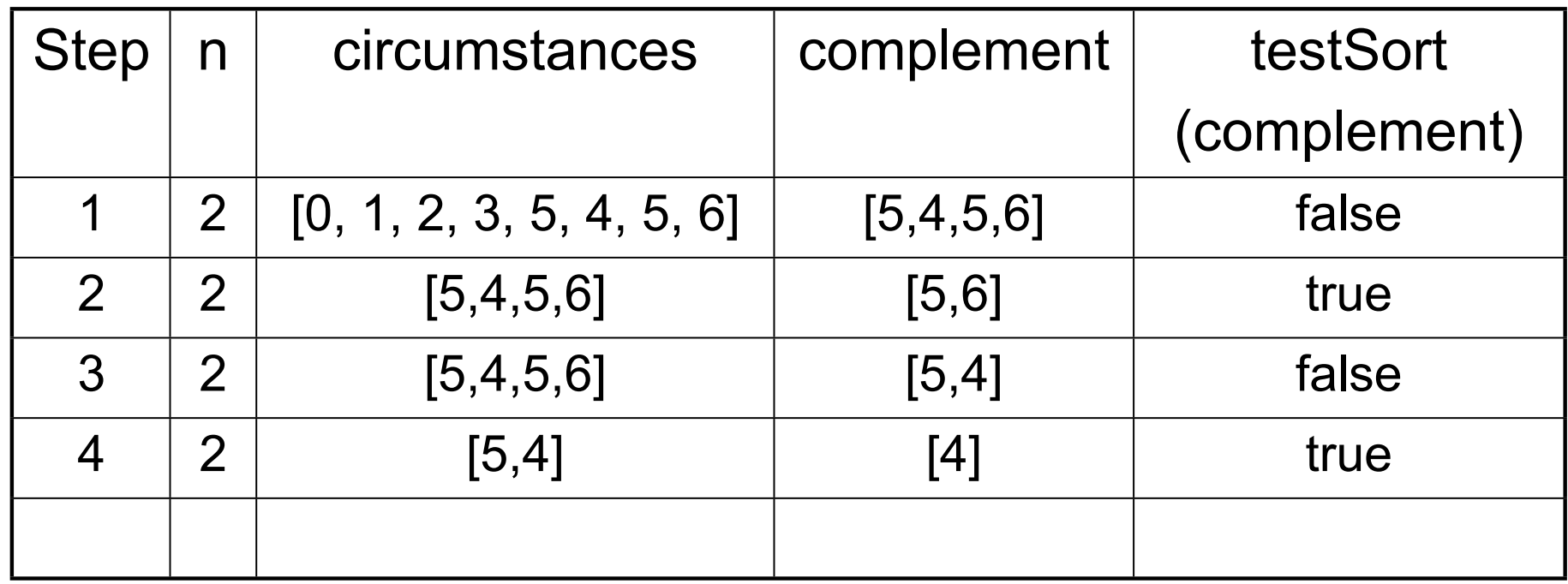

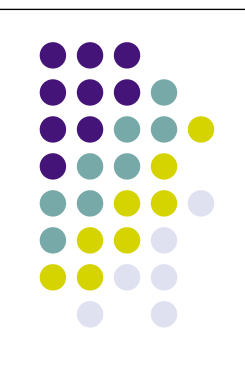

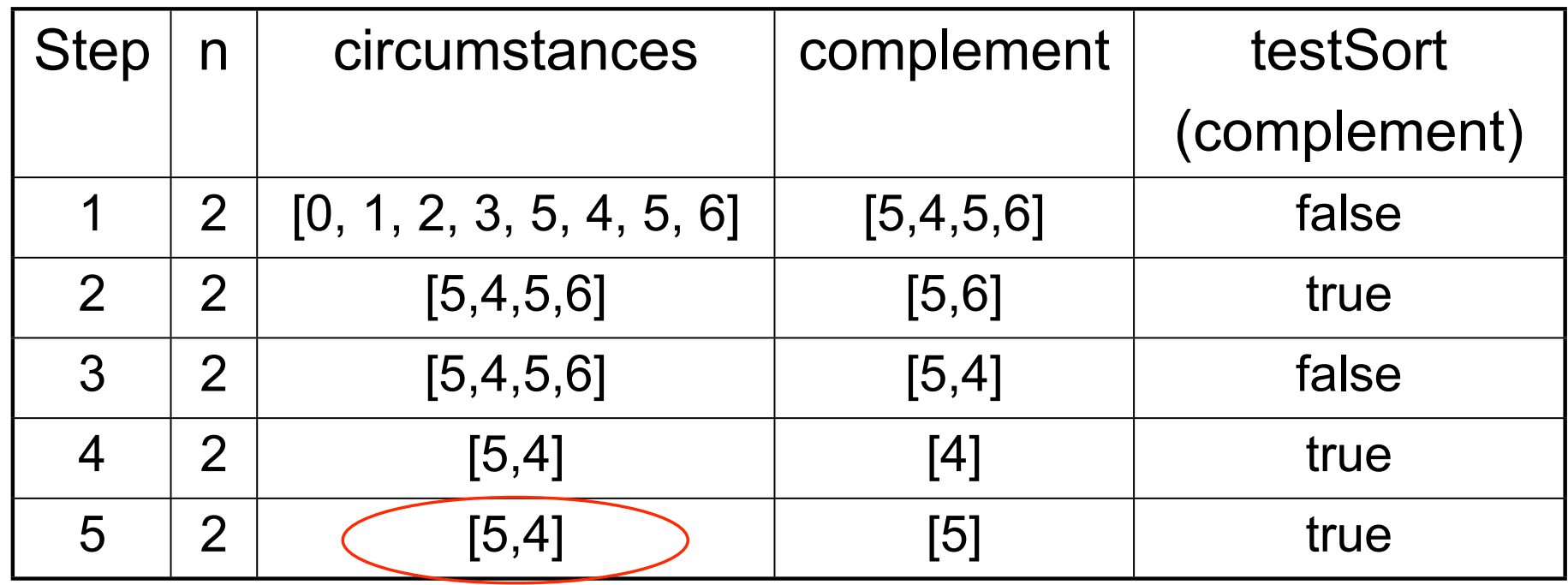

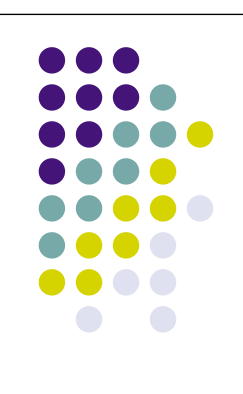

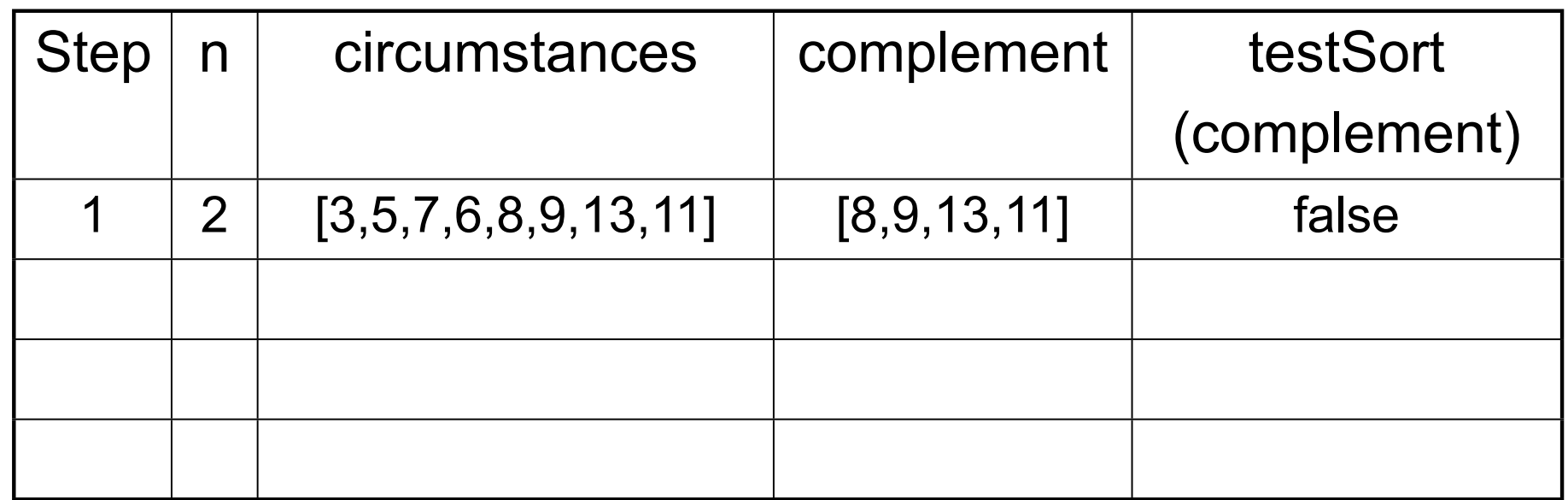

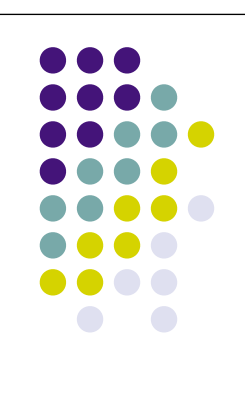

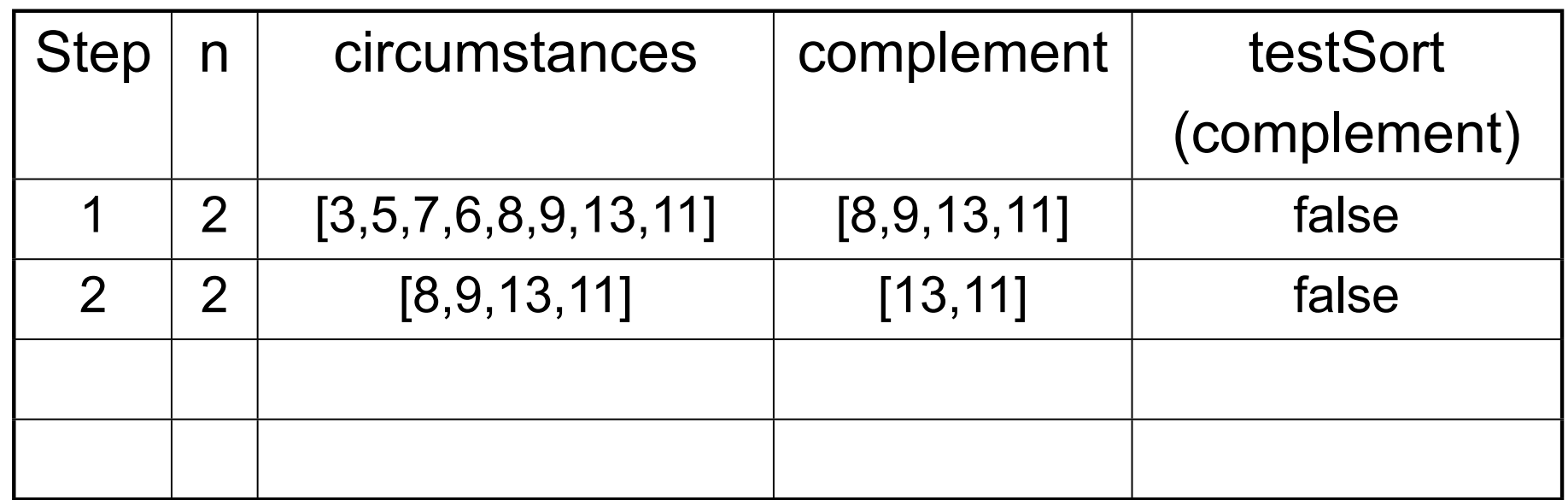

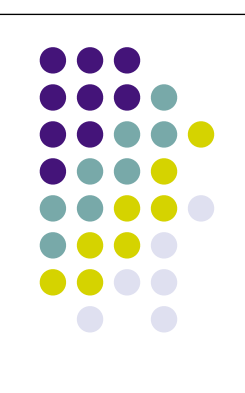

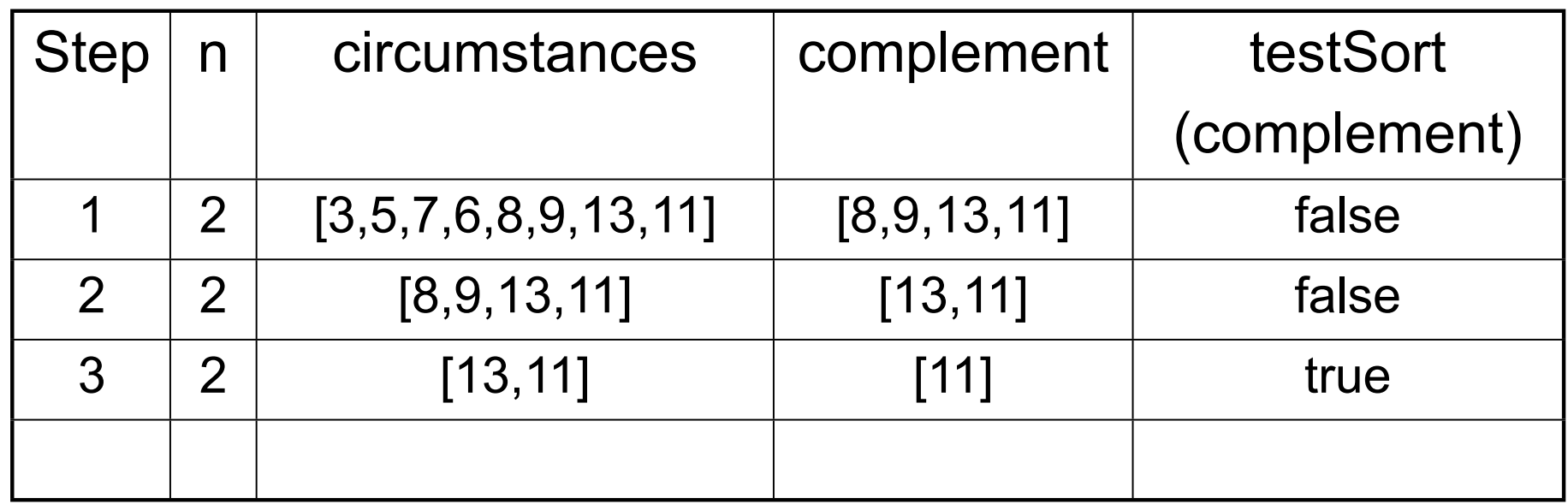

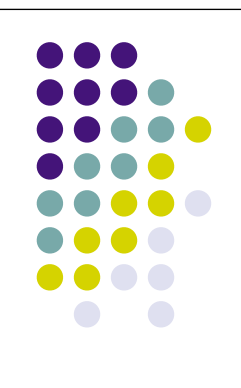

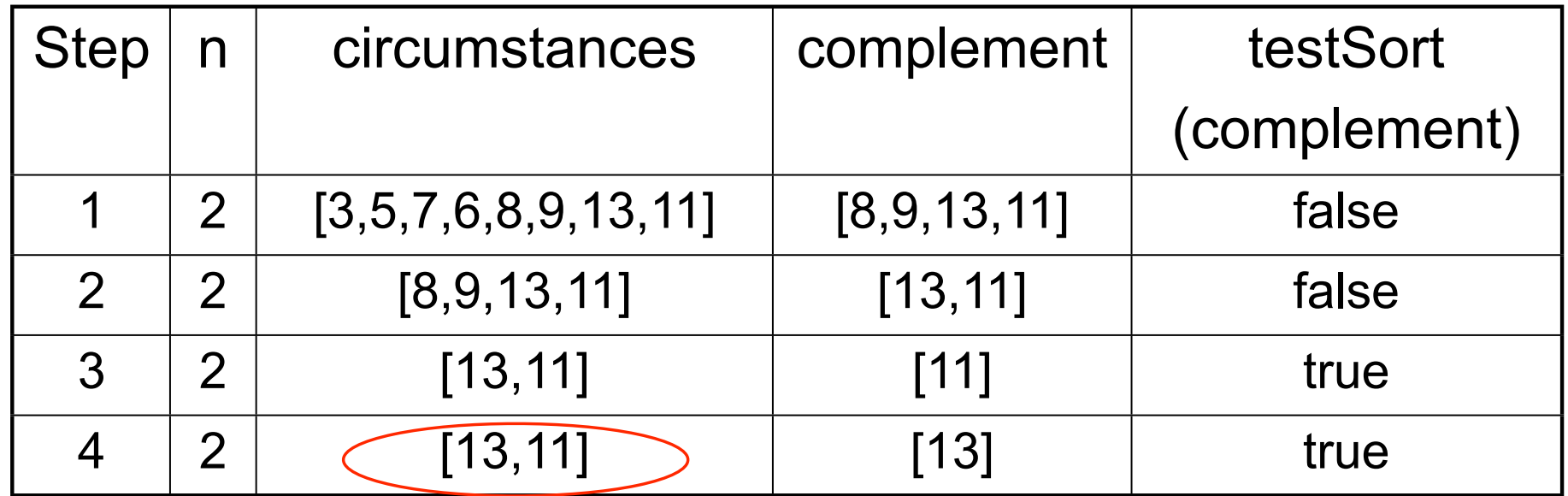

## **Isolating Cause-E!ect Chains**

Andreas Zeller

## **bug.c**

double bug(double z[], int n) { int i, j;

}

$$
i = 0;
$$
  
for (j = 0; j < n; j++) {  

$$
i = i + j + 1;
$$
  

$$
z[i] = z[i] * (z[0] + 1.0);
$$
  
}  
return z[n];

### What is the cause of this failure?

### **From Defect to Failure**

- 1. The programmer creates a *defect* – an error in the code.
- 2. When executed, the defect creates an *infection –* an error in the state.
- 3. The infection *propagates.*
- 4. The infection causes a *failure.*

This infection chain must be traced back  $-$  and broken.

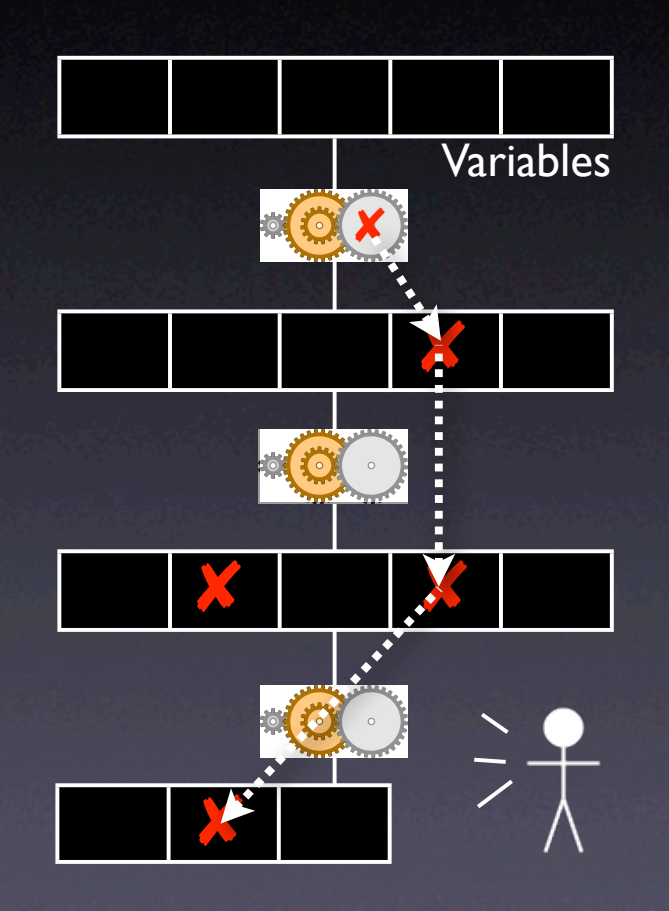

## **Tracing Infections**

- For every infection, we must find the *earlier infection* that *causes* it.
- Program analysis tells us *possible causes*

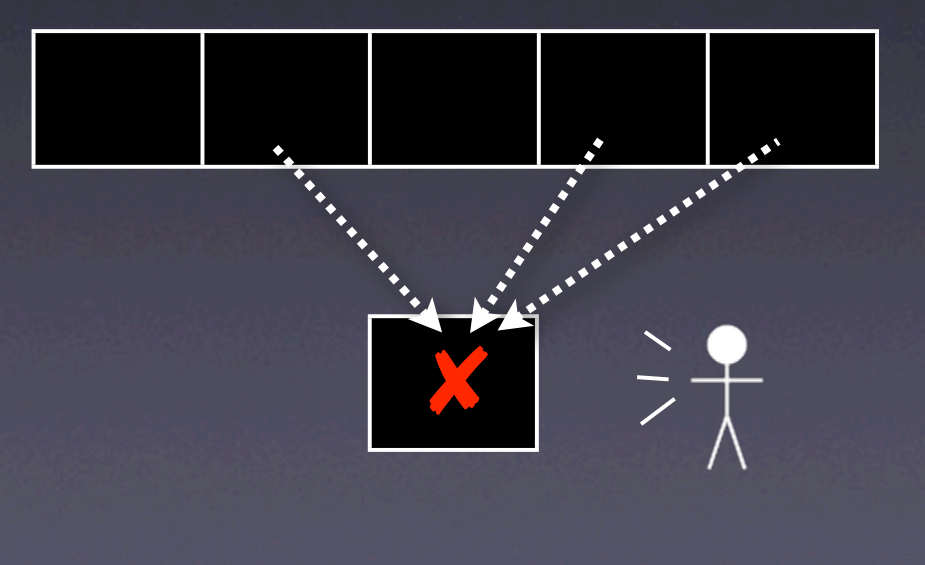

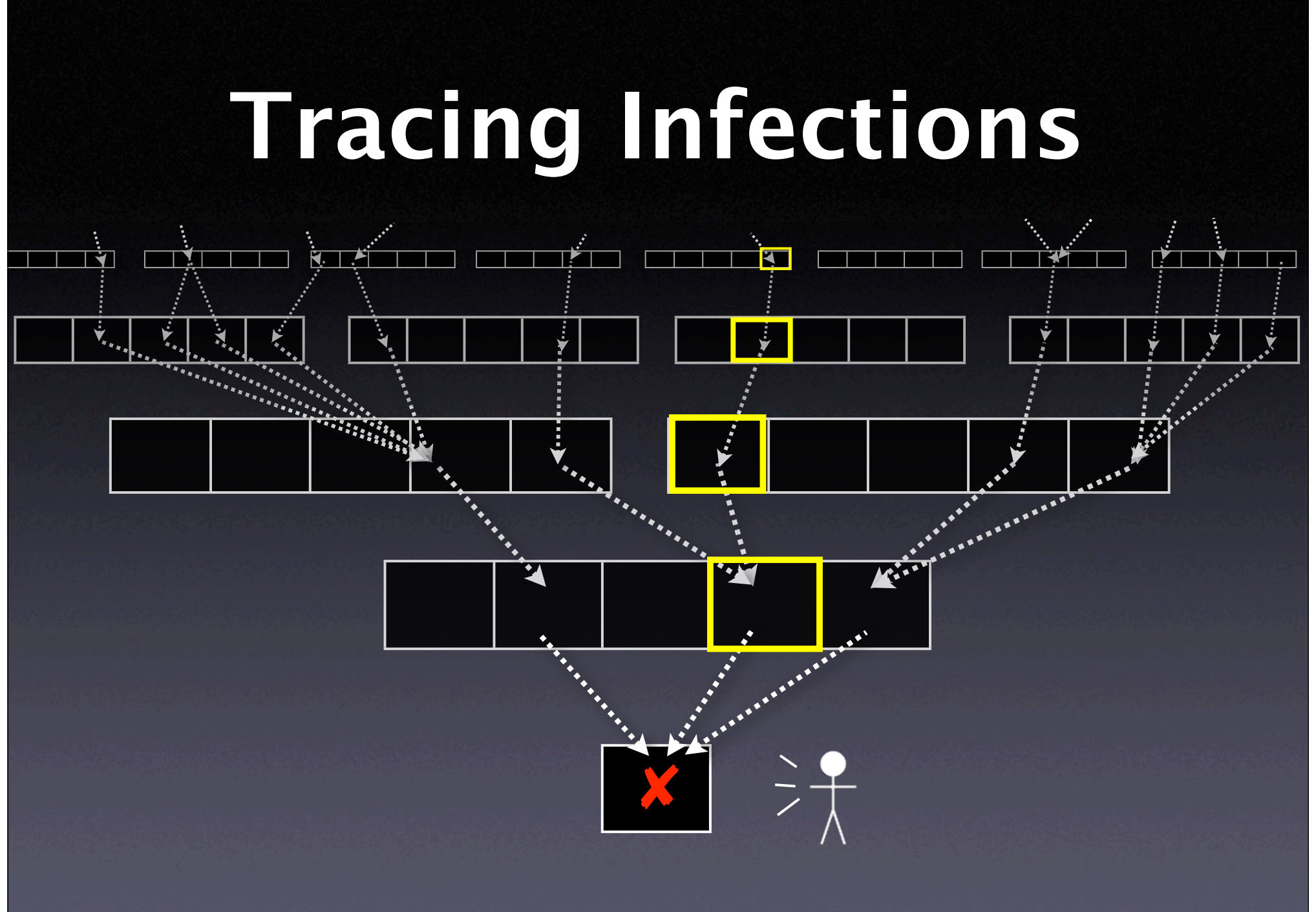

## **Isolating Input**

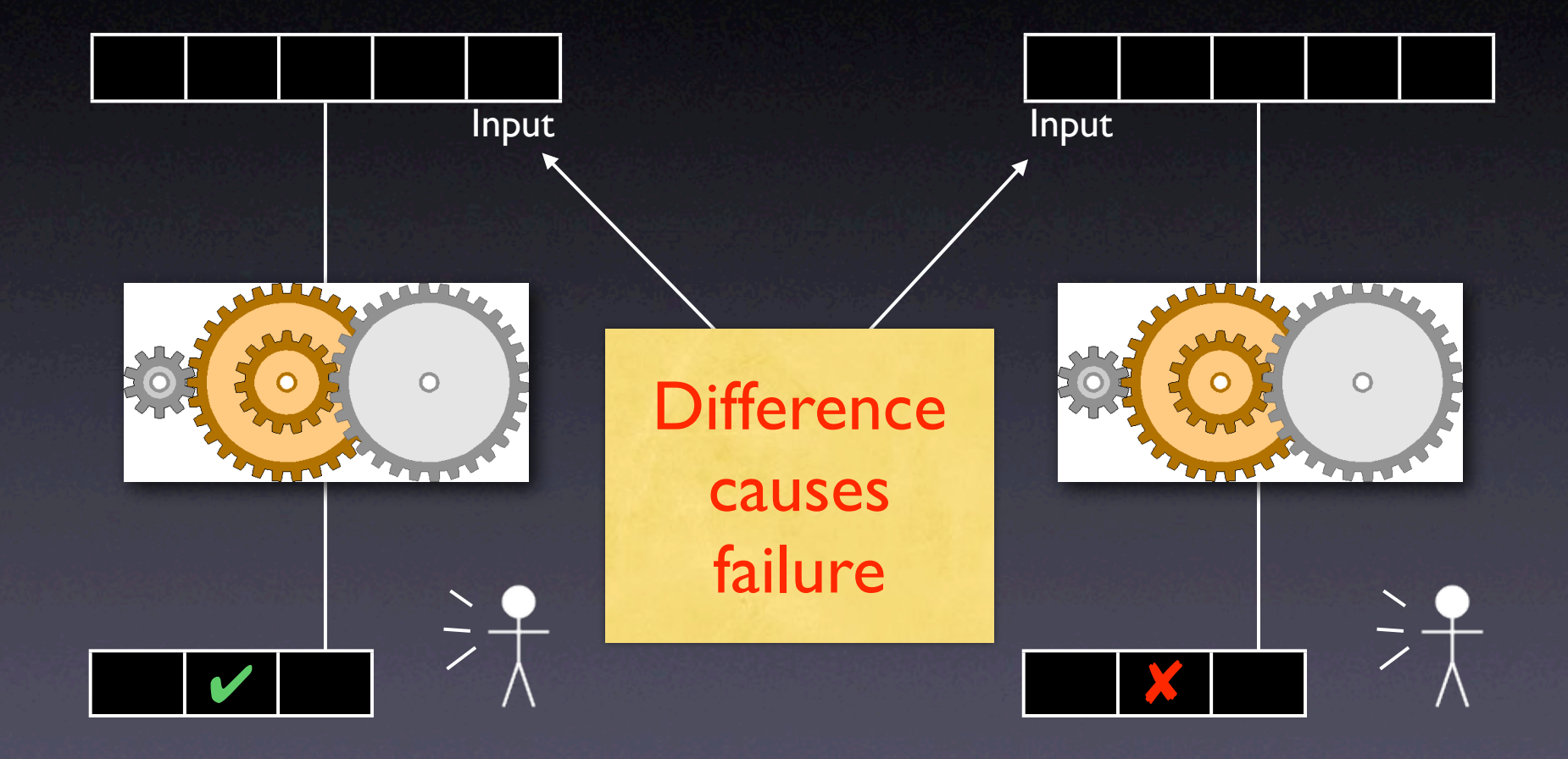

## **Isolating States**

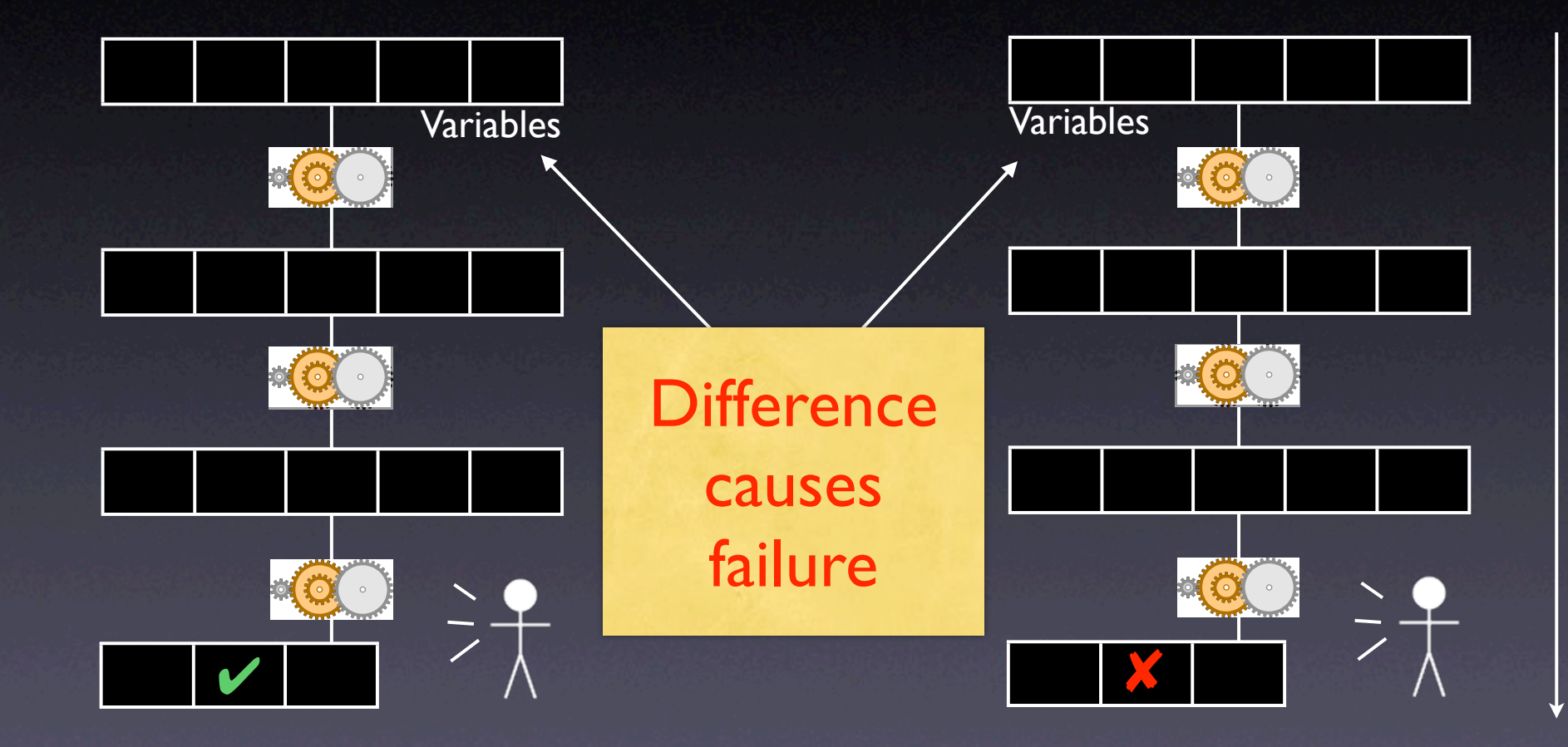

## **Comparing States**

- What is a program state, anyway?
- How can we compare states?
- How can we narrow down differences?

### **A Sample Program**

\$ sample 9 8 7 Output: 7 8 9

\$ sample 11 14 Output: 0 11

Where is the defect which causes this failure?

#### int main(int argc, char \*argv[])

int \*a;

{

}

```
 // Input array
a = (int * )malloc((argc - 1) * sizeof(int));
for (int i = 0; i < argc - 1; i++)a[i] = atoi(argv[i + 1]);
```
 // Sort array shell\_sort(a, argc);

```
 // Output array
 printf("Output: ");
for (int i = 0; i < argc - 1; i++) printf("%d ", a[i]);
 printf("\n");
```
 free(a); return 0;

## **A sample state**

- We can access the entire state via the debugger:
	- 1. List all *base variables*
	- 2. Expand all references…
	- 3. …until a fixpoint is found

### **Sample States** *Sample States*

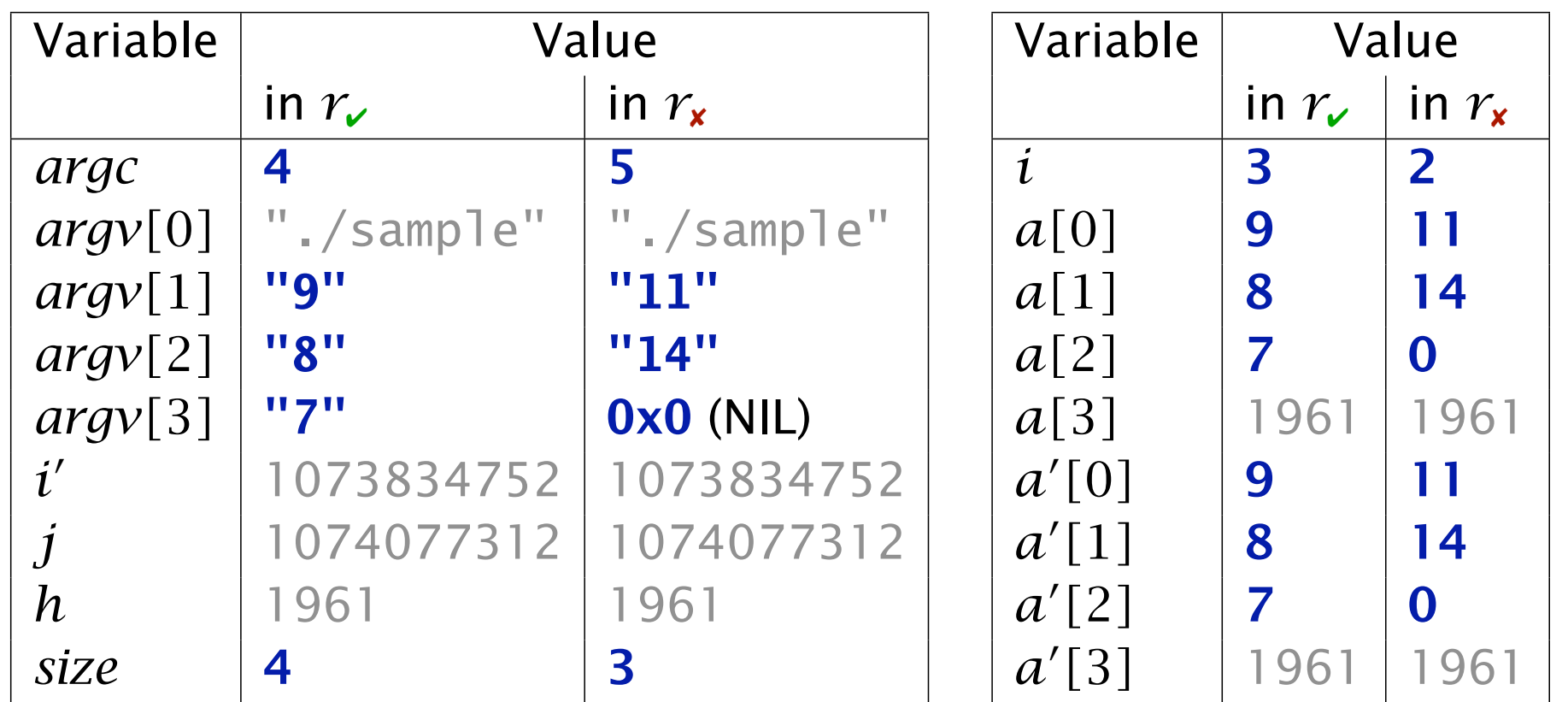

This state difference is both  $\text{act shell\_sort}()$ 

#### **Narrowing State Diffs** *Narrowing Down State* Delta Debugging narrows down failure-inducing state changes:

#### $= \delta$  is applied,  $\Box = \delta$  is *not* applied

Conclusion: *a*!

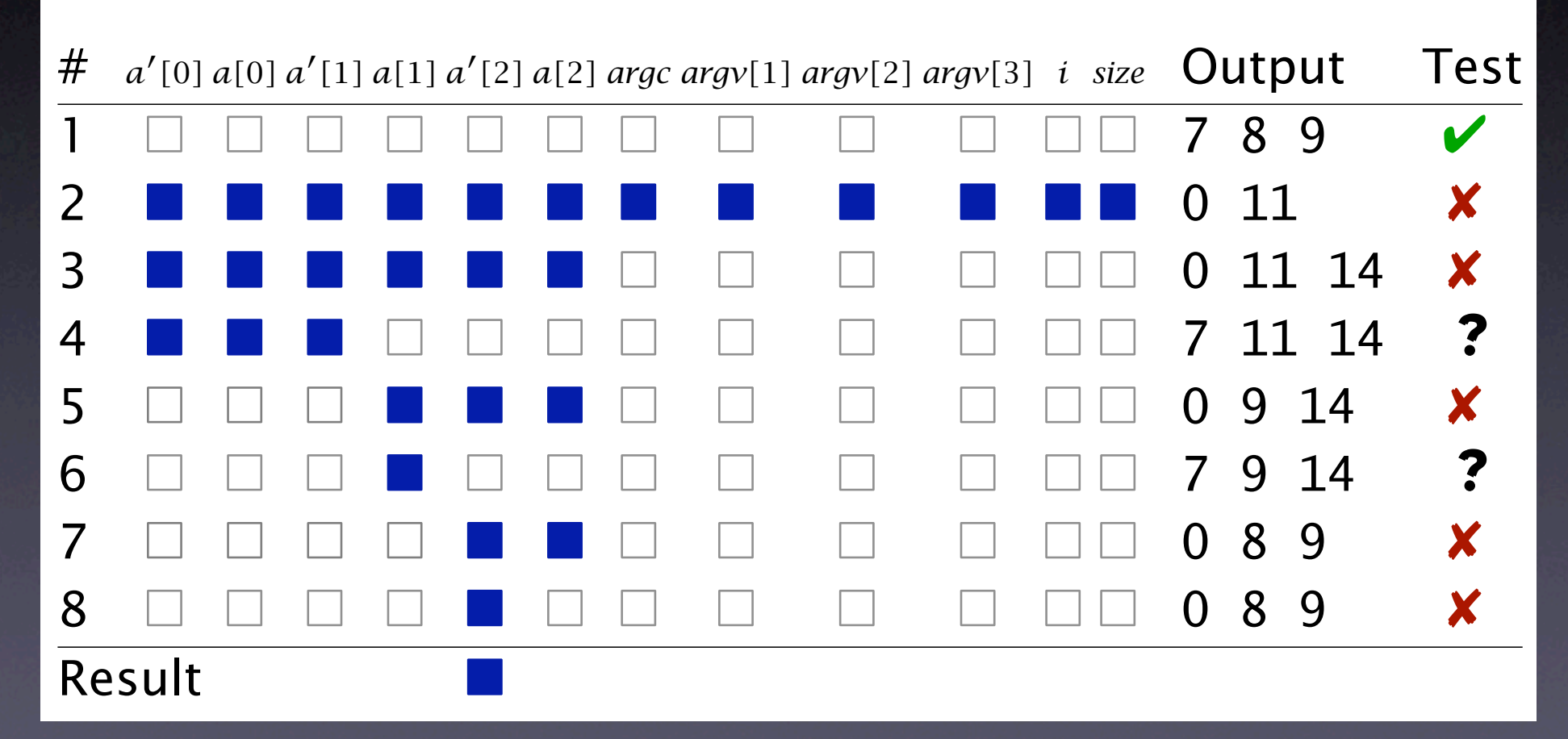

### **Complex State**

• Accessing the state as a *table* is not enough: • References are not handled • Aliases are not handled • We need a *richer* representation

## **A Memory Graph**

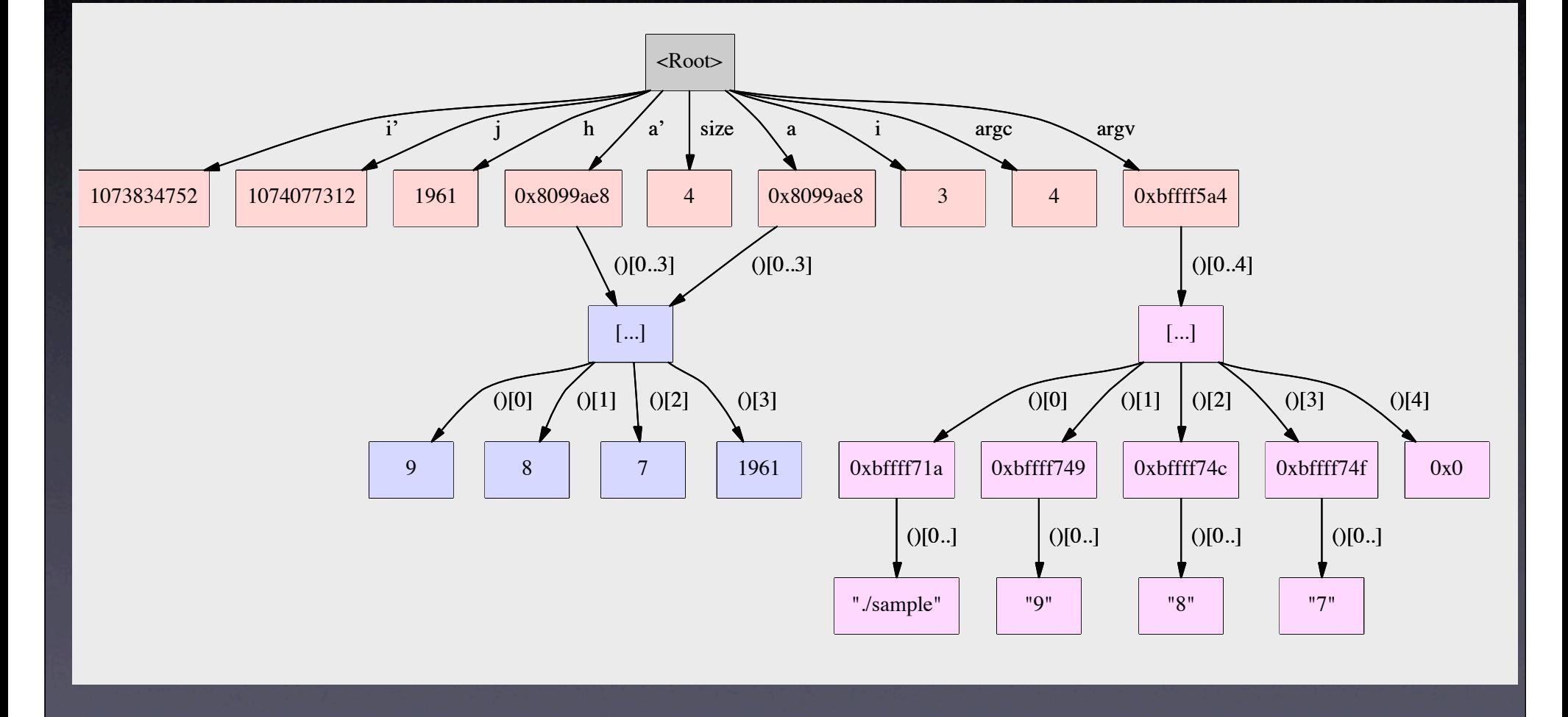

## **Unfolding Memory**

• Any variable: make new node • Structures: unfold all members • Arrays: unfold all elements • Pointers: unfold object being pointed to • *Does p point to something? And how many?*

## **Comparing States**

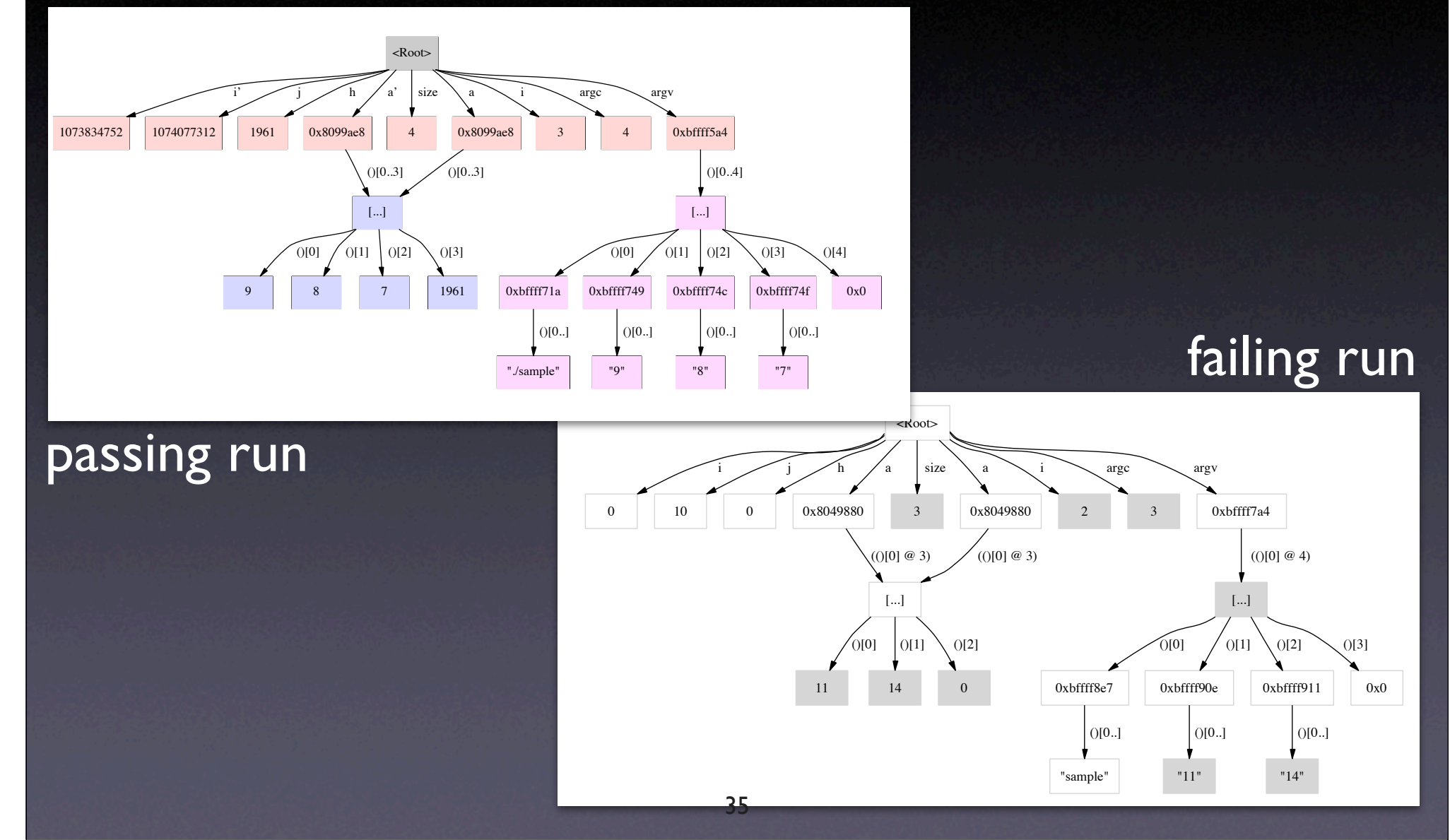

## **Comparing States**

• Basic idea: *compute common subgraph*

- Any node that is not part of the common subgraph becomes a *difference*
- Applying a difference means to create or delete nodes – and adjust references
- All this is done within GDB

#### **Applying Di!s** *Structural Differences*

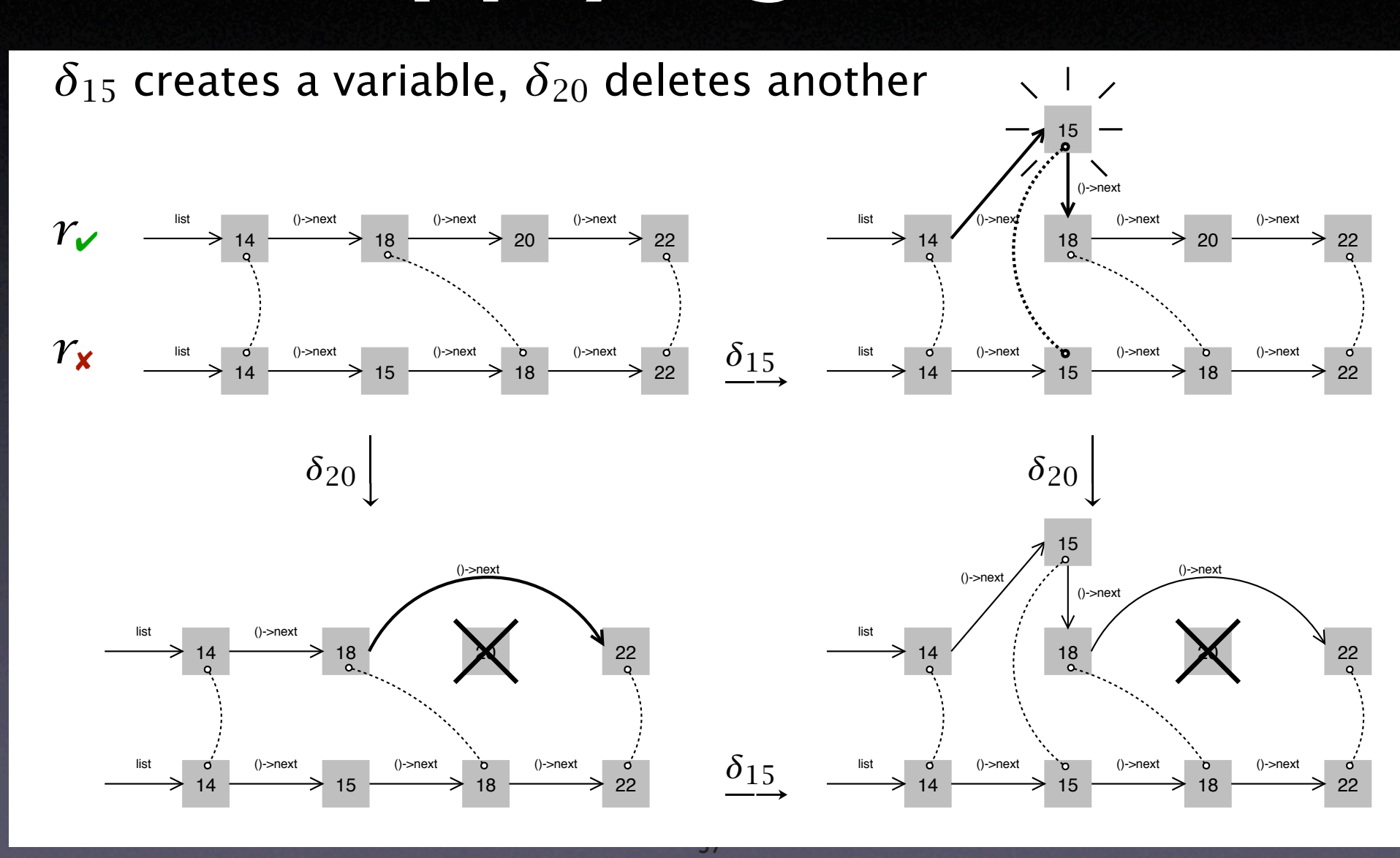

### **Concepts**

 $\star$  To isolate failure causes automatically, use • an *automated test case* • a means to *narrow down the difference* • <sup>a</sup>*strategy* for proceeding. **\* One possible strategy is Delta Debugging.** 

## **Concepts (2)**

★ Delta Debugging can isolate failure causes

- in the (general) *input*
- in the *version history*
- in *thread schedules*
- *in program states*

Every such cause implies a *fix* – but not necessarily a correction.

# **Locating Failure Causes**

Andreas Zeller

## **Finding Causes**

#### Infected state Sane state

The difference causes the failure

## **Search in Space**

#### Infected state Sane state

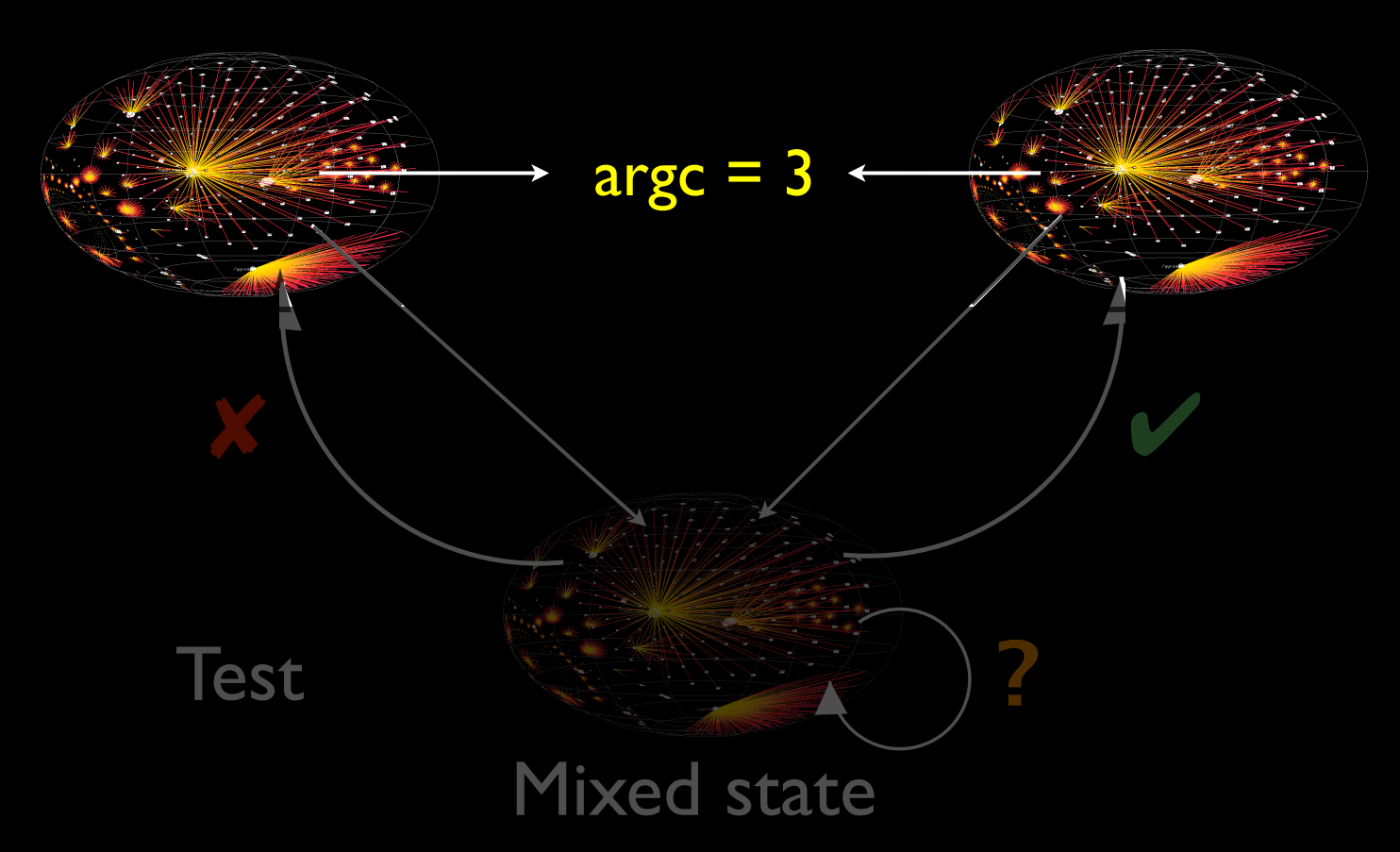

### **Search in Time**

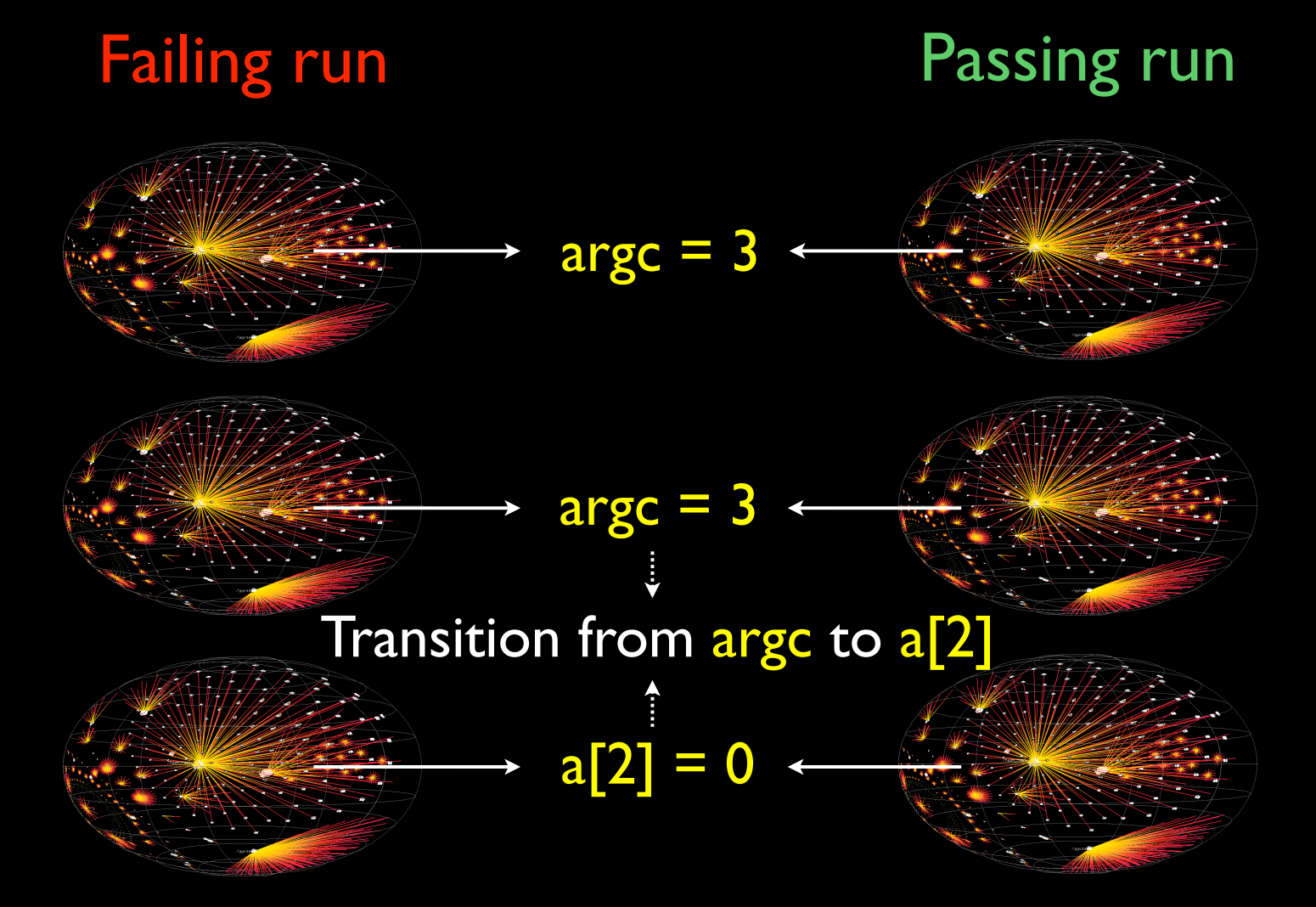

### **Transitions**

A *cause transition* occurs when a *new variable* begins to be a failure cause:

- arge no longer causes the failure...
- …but a[2] does!

Can be narrowed down by binary search

## **Why Transitions?**

- Each failure cause in the program state is caused by some statement
- These statements are executed at cause transitions
- Cause transitions thus are statements that cause the failure!

### **Potential Fixes**

- Each cause transition implies a *fix* to make the failure no longer occur - just prohibit the transition
- A cause transition is more than a potential  $fix - it$  may be "the" defect itself

## **Searching GCC State**

#### Infected state Sane state

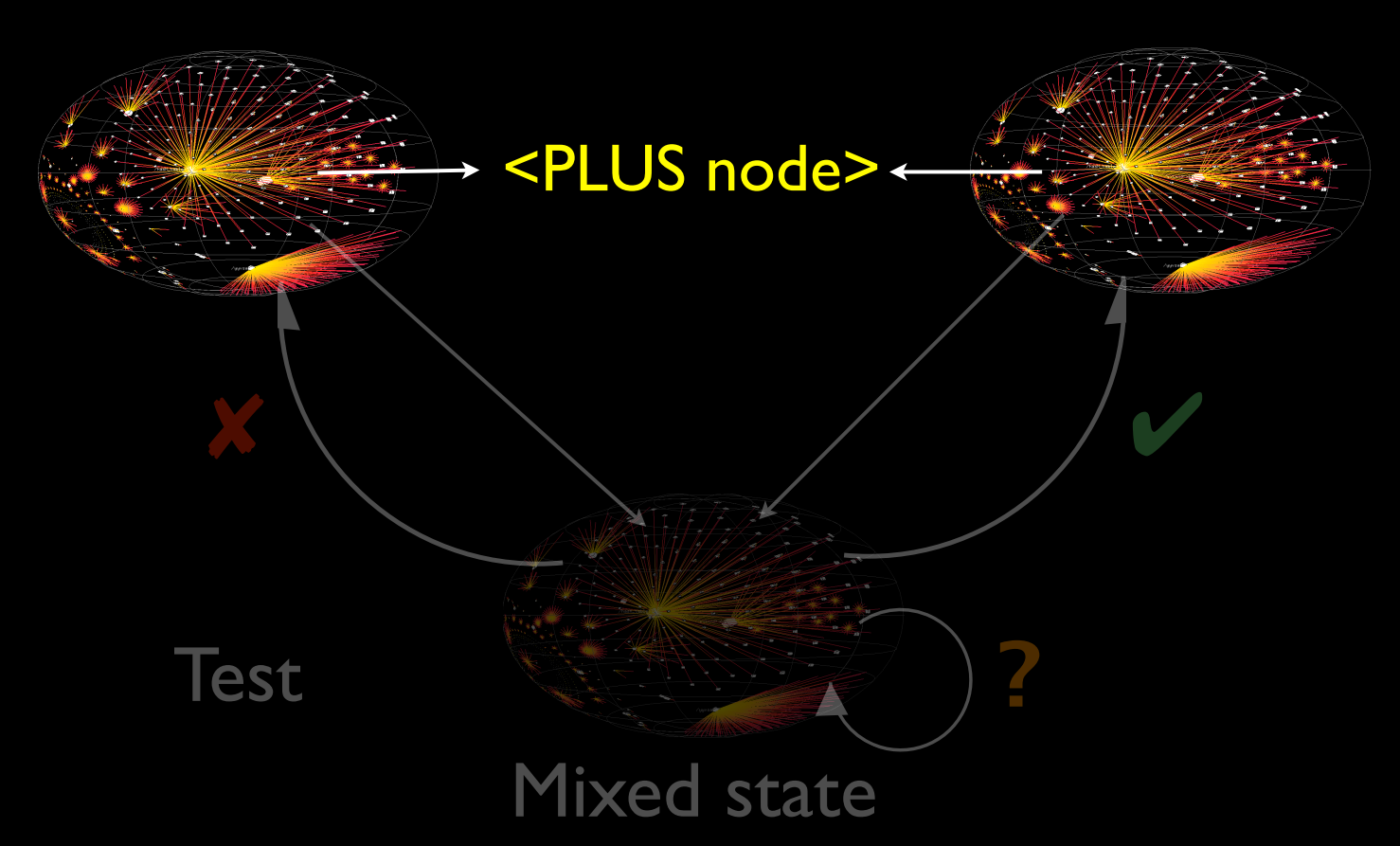

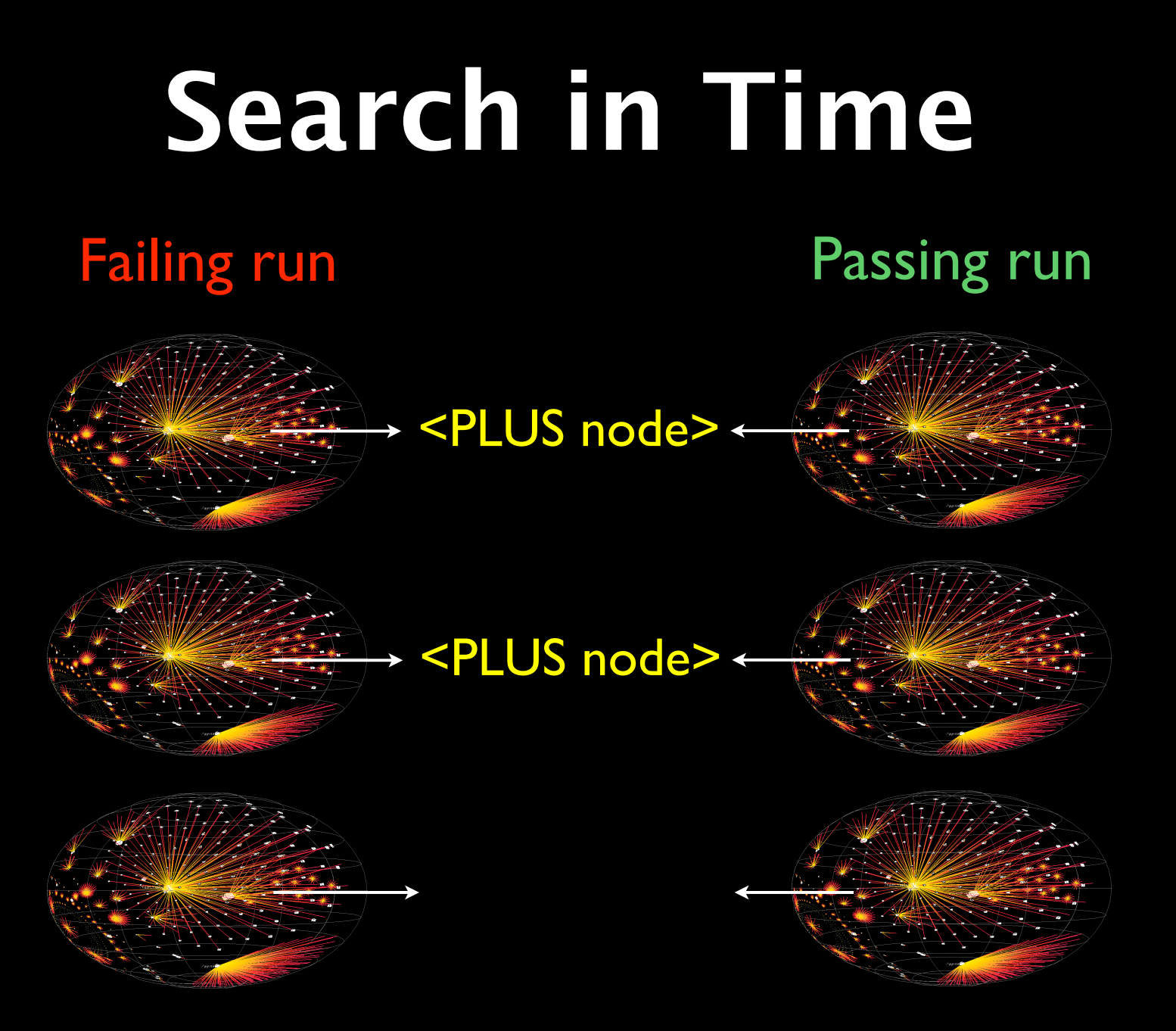

## **Search in Time**

### Failing run **Passing run**

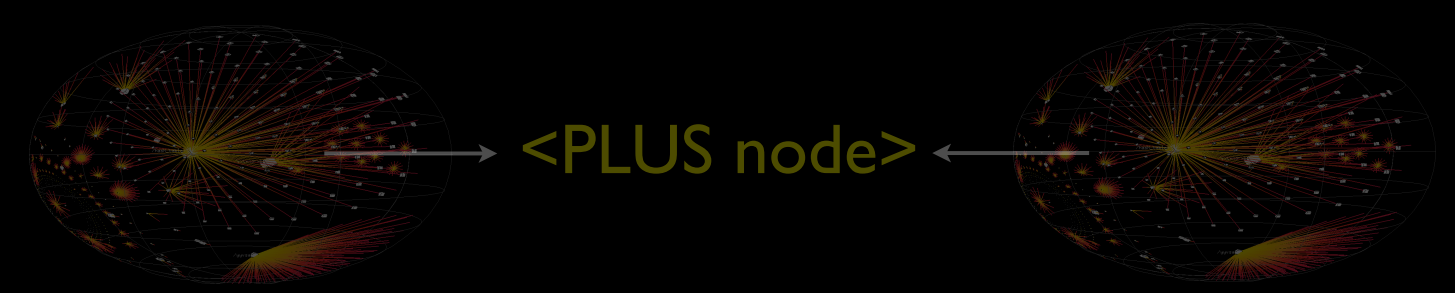

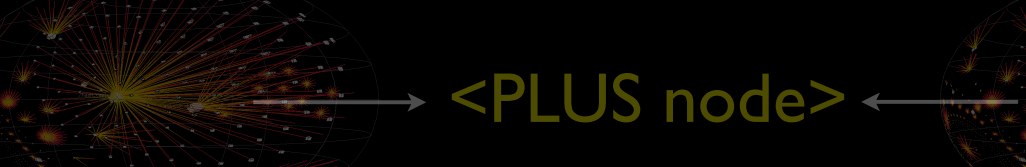

#### $link \rightarrow fld[0]$ .rtx $\rightarrow fild[0]$ .rtx == link

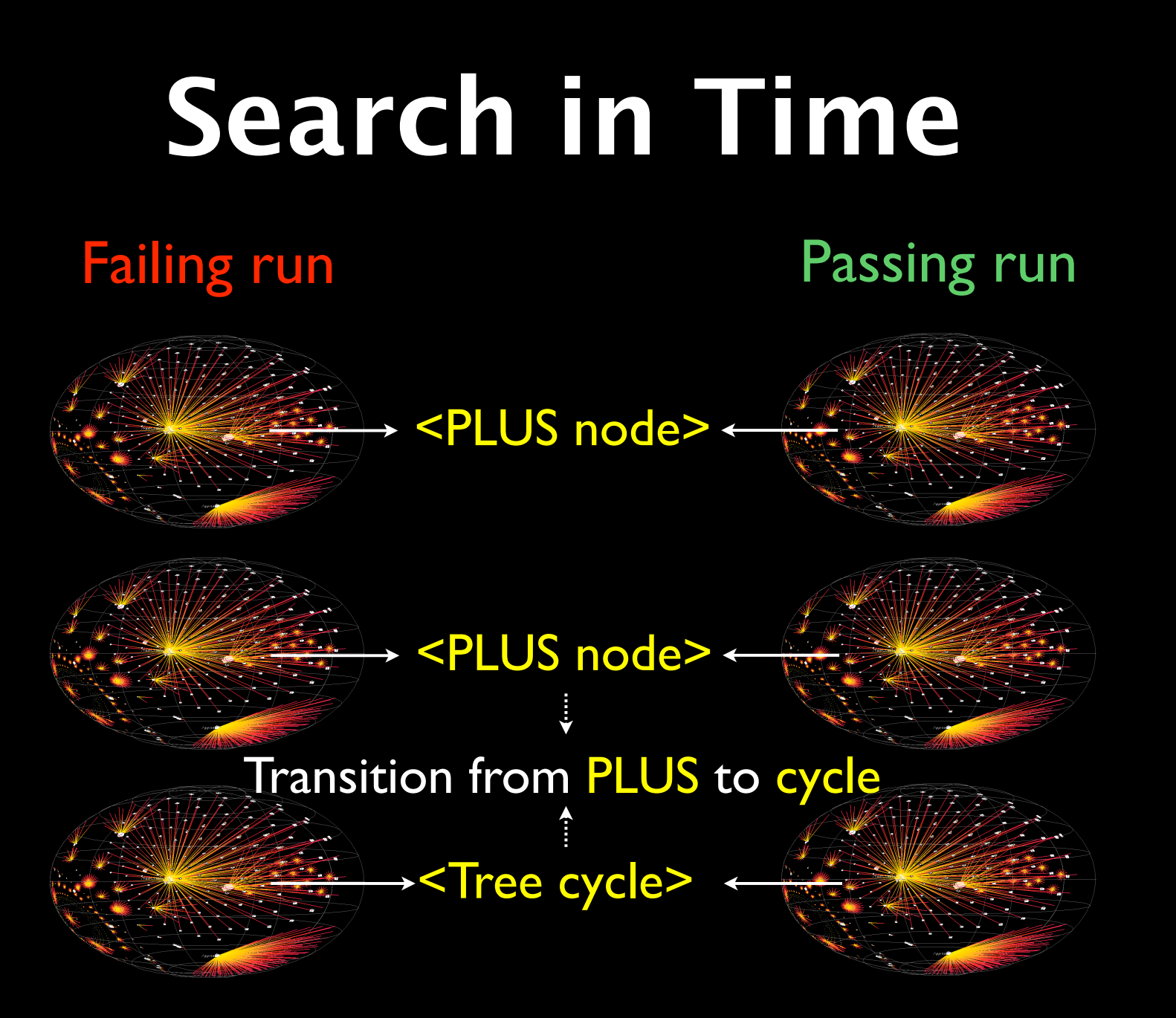

## **All GCC Transitions**

 $\mathcal{P}^{\mathcal{P}}$  , and the distribution of distribution  $\mathcal{P}^{\mathcal{P}}$  contains the distribution of distribution  $\mathcal{P}^{\mathcal{P}}$ law and then the inverse distributive law to see if things simplify. This occurs mostly in addresses,

against, and therefore, we cannot narrow down the cause transition any further. Line 4271, however, has been executed in both runs,

often when unrolling loops. \*/

if (GET\_CODE (XEXP (x, 0)) == PLUS)

 $x \mapsto \alpha$  and  $\alpha$  $\mathcal{G}(\mathcal{G})$  (PLUS) (PLUS)

 $\mathcal{L}^{\mathcal{L}}(\mathcal{L}^{\mathcal{L}})$  :  $\mathcal{L}^{\mathcal{L}}(\mathcal{L}^{\mathcal{L}})$  :  $\mathcal{L}^{\mathcal{L}}(\mathcal{L}^{\mathcal{L}})$ 

return x;

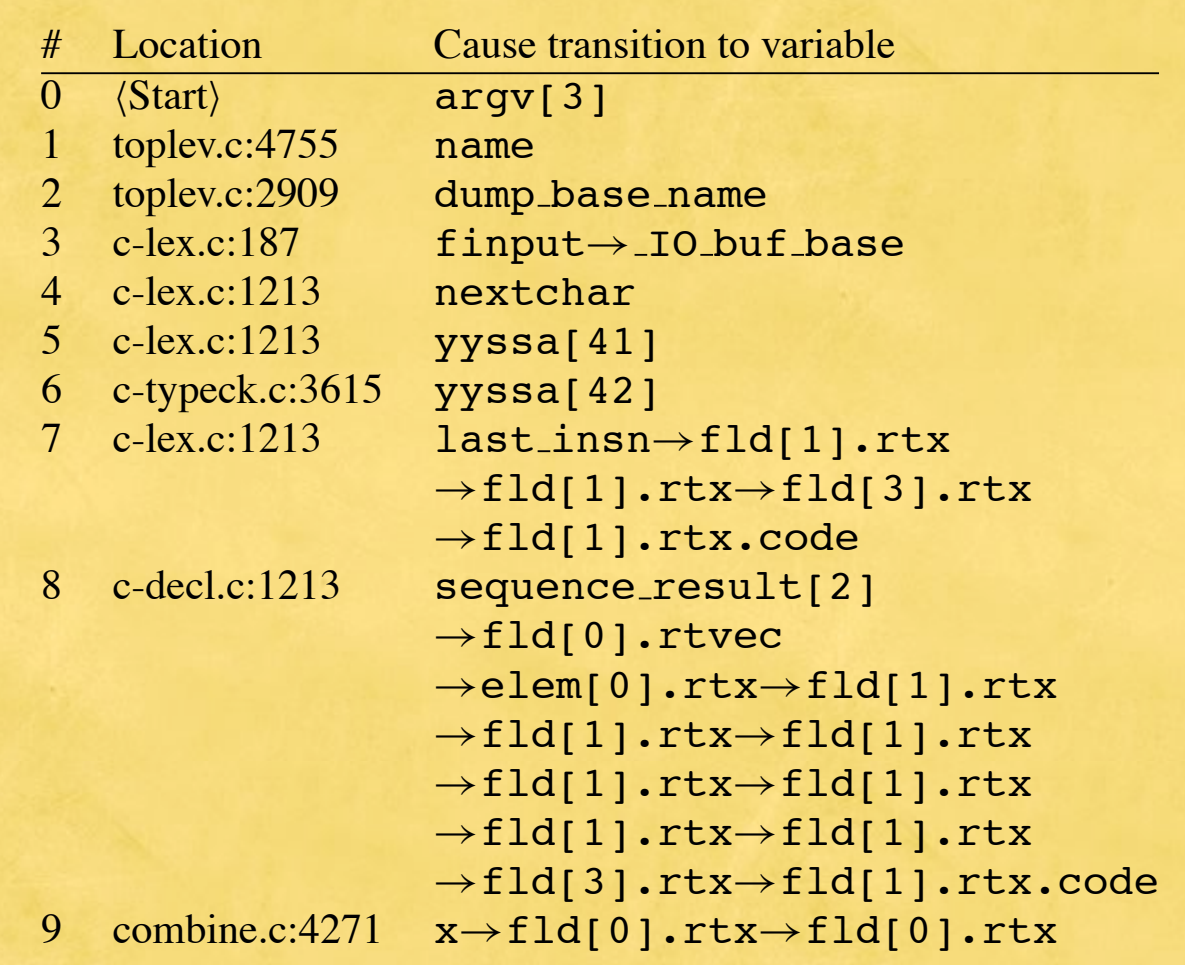

**Table 3: Cause transitions in GCC**

### **Close to the Defect**

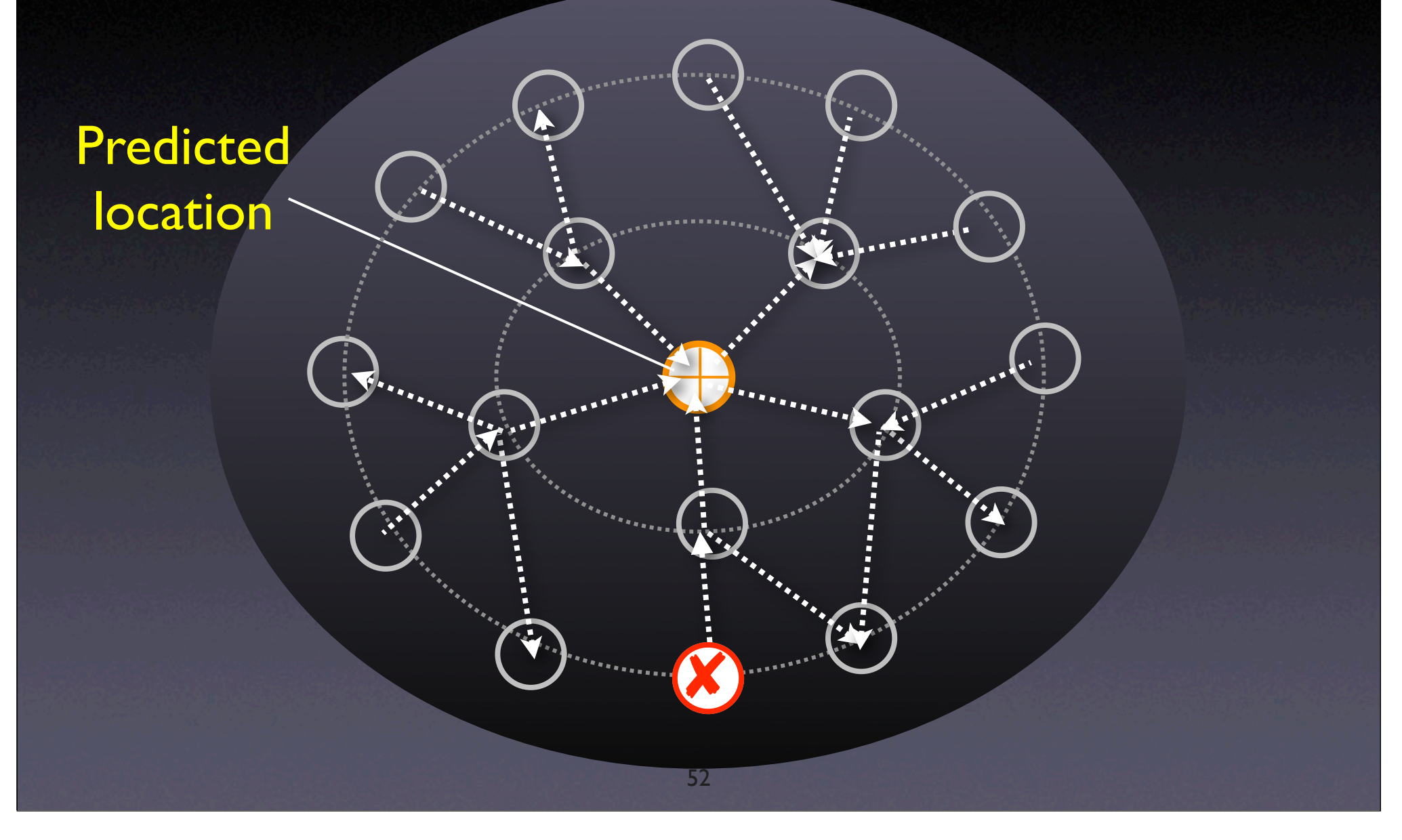

## **Concepts (3)**

**★ Cause transition statements can be identified** using a binary search.

★ Cause transition statements are potential places where a programmers fix code to prevent a failure.

## **Preview for This Wednesday**

- Understanding Regression Testing Selection, Prioritization, Augmentation, and Minimization.
- Path Spectra (The use of program profiling for software maintenance with applications to Y2K problem)
	- Sidd (advocate)
	- Srinivas (skeptic)

### **Announcement**

• Everyone who came to class and claimed your quiz or past class activities will receive one class participation point today.